## **4.0.21**

TODO

## **New Features**

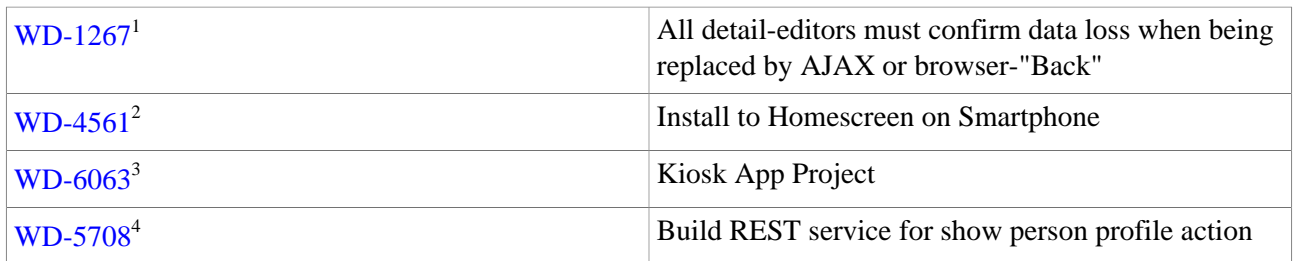

## **Improvements**

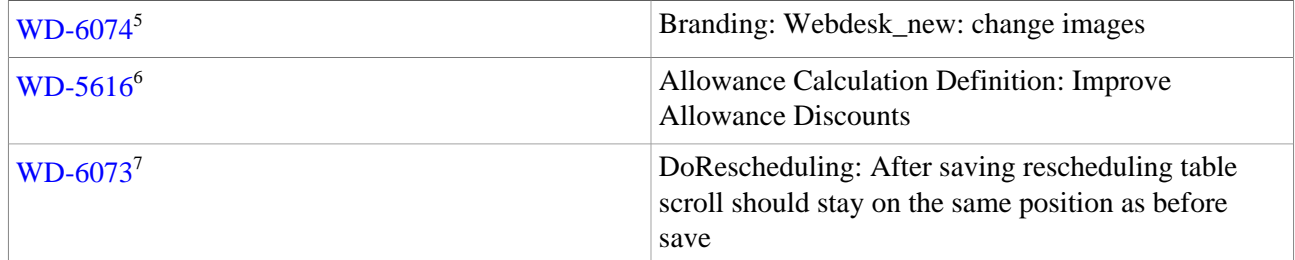

## **Bug-Fixes**

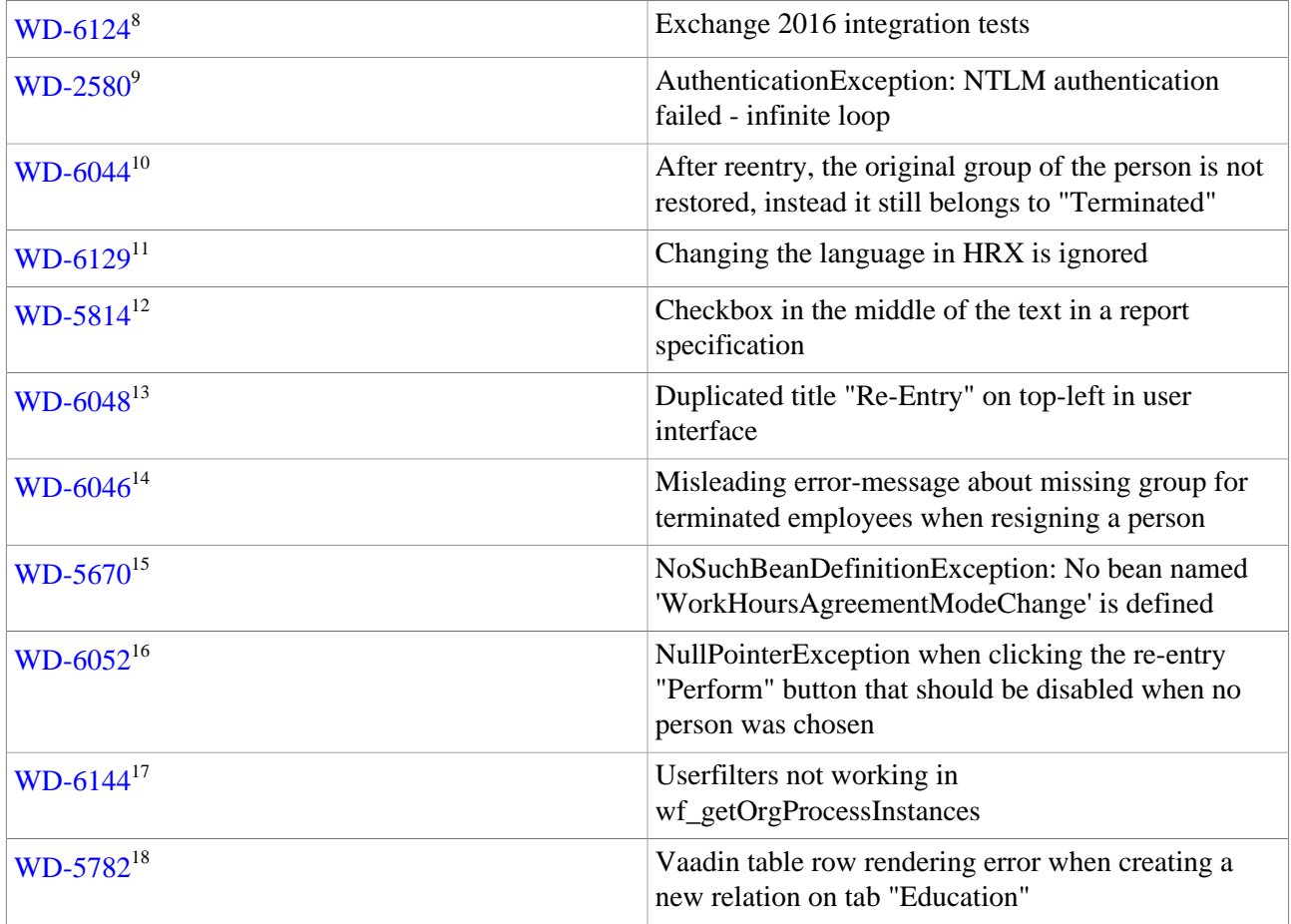

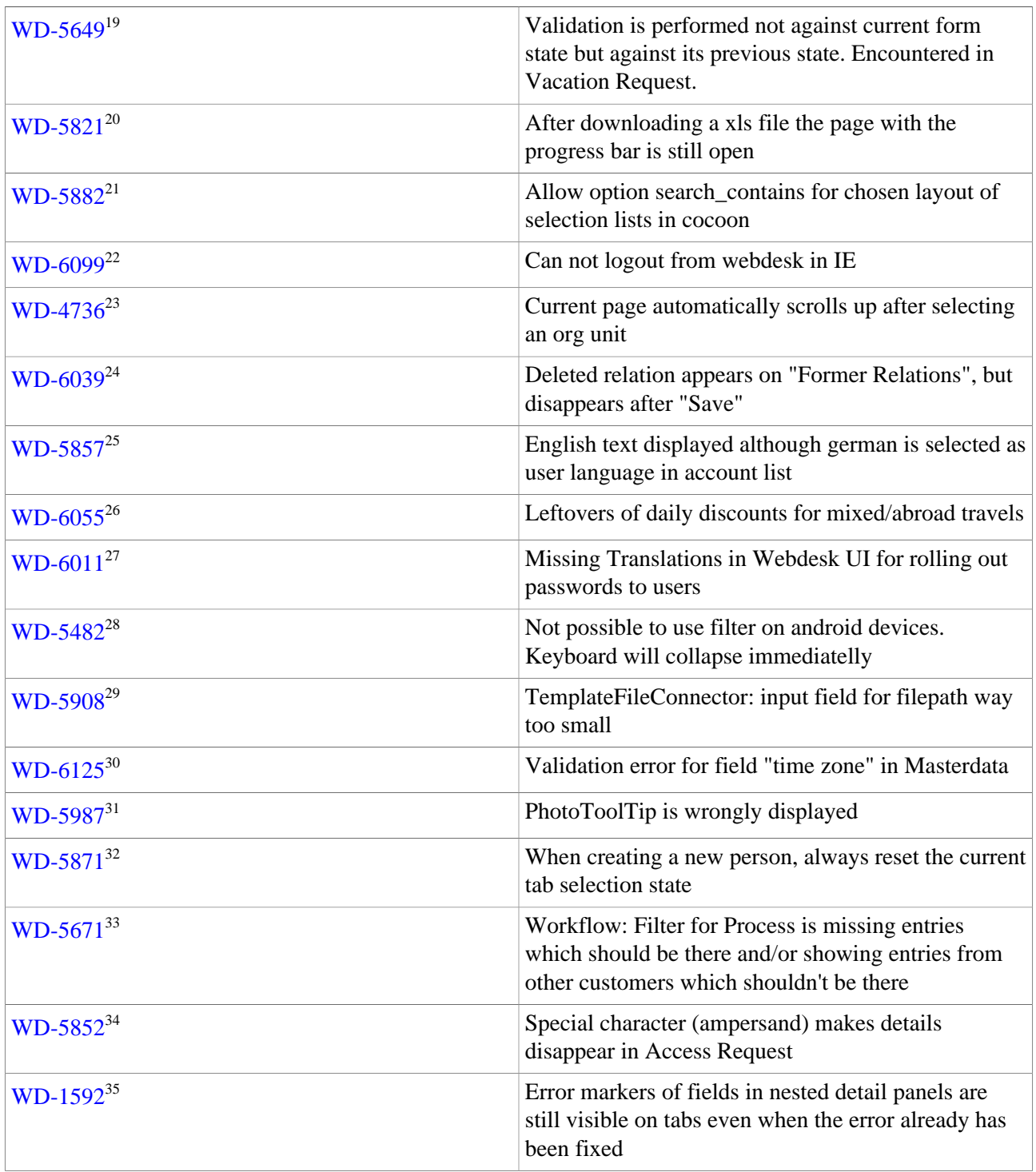

1. https://extranet.workflow.at/jira/browse/WD-1267

2. https://extranet.workflow.at/jira/browse/WD-4561

3. https://extranet.workflow.at/jira/browse/WD-6063

4. https://extranet.workflow.at/jira/browse/WD-5708

5. https://extranet.workflow.at/jira/browse/WD-6074

6. https://extranet.workflow.at/jira/browse/WD-5616

7. https://extranet.workflow.at/jira/browse/WD-6073

8. https://extranet.workflow.at/jira/browse/WD-6124

9. https://extranet.workflow.at/jira/browse/WD-2580

10. https://extranet.workflow.at/jira/browse/WD-6044

- 11. https://extranet.workflow.at/jira/browse/WD-6129
- 12. https://extranet.workflow.at/jira/browse/WD-5814
- 13. https://extranet.workflow.at/jira/browse/WD-6048
- 14. https://extranet.workflow.at/jira/browse/WD-6046
- 15. https://extranet.workflow.at/jira/browse/WD-5670
- 16. https://extranet.workflow.at/jira/browse/WD-6052
- 17. https://extranet.workflow.at/jira/browse/WD-6144
- 18. https://extranet.workflow.at/jira/browse/WD-5782
- 19. https://extranet.workflow.at/jira/browse/WD-5649
- 20. https://extranet.workflow.at/jira/browse/WD-5821
- 21. https://extranet.workflow.at/jira/browse/WD-5882
- 22. https://extranet.workflow.at/jira/browse/WD-6099
- 23. https://extranet.workflow.at/jira/browse/WD-4736
- 24. https://extranet.workflow.at/jira/browse/WD-6039
- 25. https://extranet.workflow.at/jira/browse/WD-5857
- 26. https://extranet.workflow.at/jira/browse/WD-6055
- 27. https://extranet.workflow.at/jira/browse/WD-6011
- 28. https://extranet.workflow.at/jira/browse/WD-5482
- 29. https://extranet.workflow.at/jira/browse/WD-5908
- 30. https://extranet.workflow.at/jira/browse/WD-6125
- 31. https://extranet.workflow.at/jira/browse/WD-5987
- 32. https://extranet.workflow.at/jira/browse/WD-5871
- 33. https://extranet.workflow.at/jira/browse/WD-5671
- 34. https://extranet.workflow.at/jira/browse/WD-5852
- 35. https://extranet.workflow.at/jira/browse/WD-1592